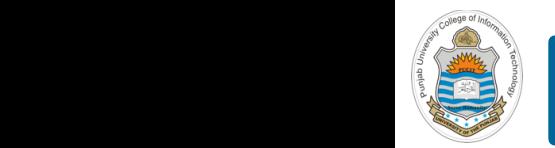

#### **Computer Organization & Assembly Language Programming**

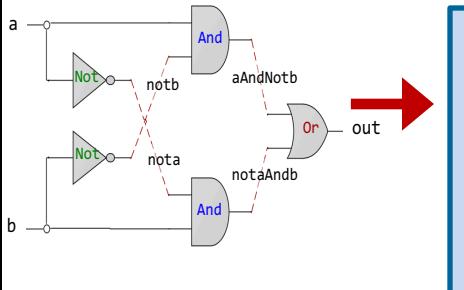

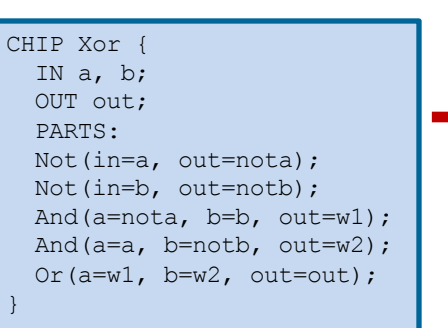

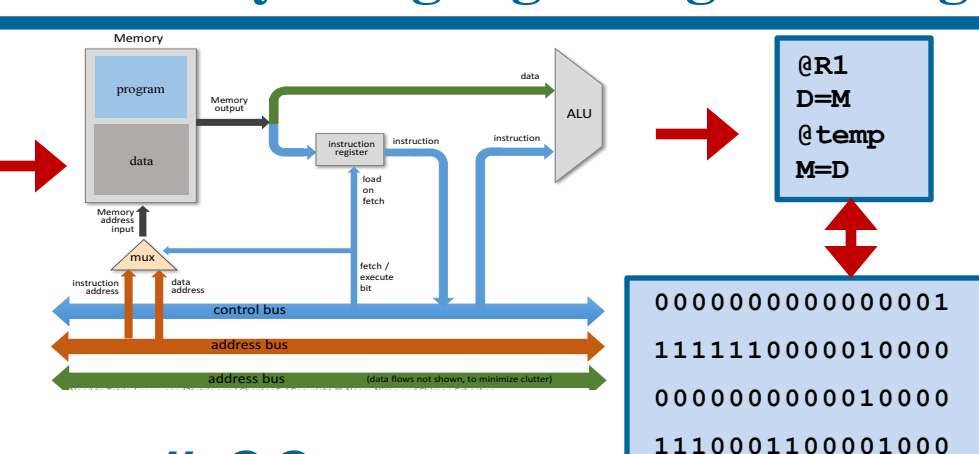

## **Lecture # 33**

## **Data Transfer Instructions & Process Stack**

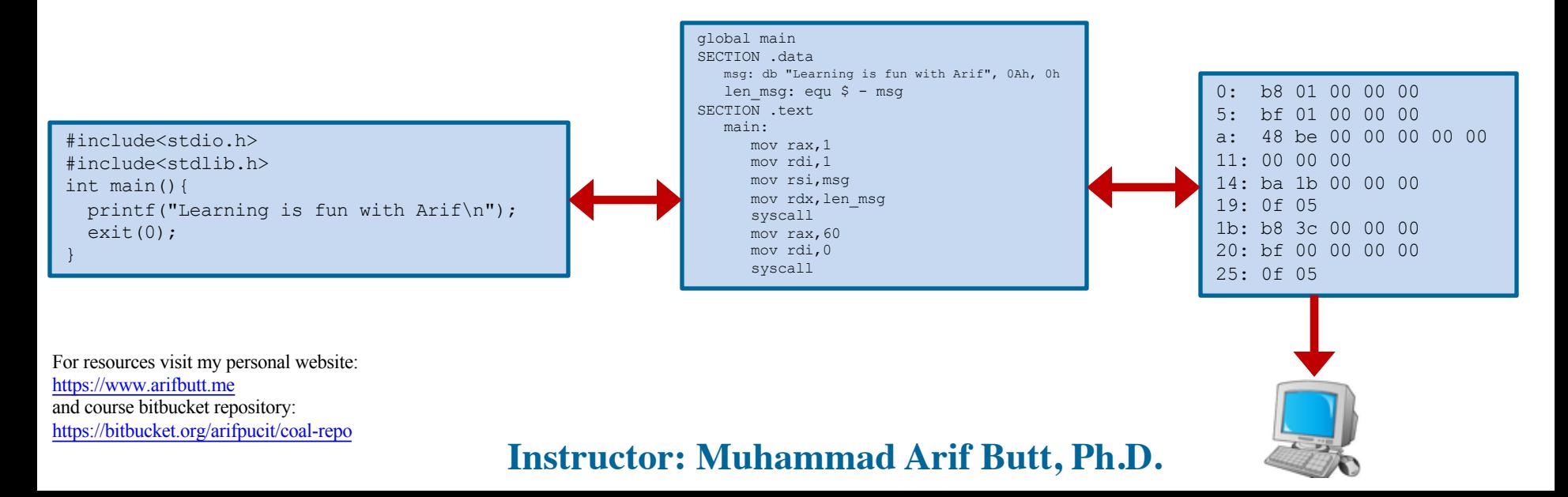

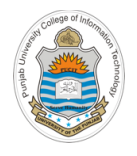

## **Today's Agenda**

- Move instruction (mov, movzx, movsx, cmovcc)
- Load Effective Address (**lea**, lds, lss, les, lfs, lgs)
- Exchange Instruction (**xchg**)
- Process Stack
- Stack Operations (**push, pop**)

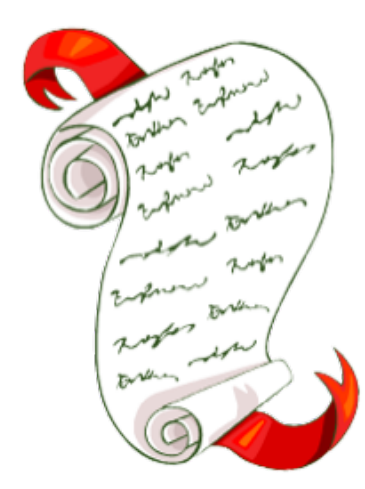

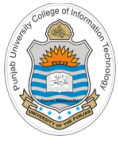

## **mov Instruction**

- The MOV instruction is used for moving data from one storage space to another
- It takes two operands and its general syntax is:

#### **MOV destination, source**

- Both the operands of MOV instruction should be of same size and the value of source operand remains unchanged
- MOV instruction does not change the flags register
- If both operands are same registers, it acts a a NOP instruction
- The MOV instruction may have one of the following five forms –

**MOV register, immediate MOV register, register MOV memory, register MOV register, memory MOV memory, immediate**

Note: Transfer of data from one memory location to another is not allowed

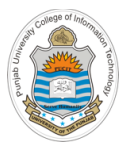

#### **MOV register, immediate**

#### • **Examples:**

- mov rax, 0xaaaaaaaabbbbbbbb
- mov eax, 0xaaaaaaaa
- mov ax, 0xdddd
- mov al, 0x11
- mov ah, 0xcc

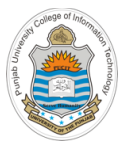

### **MOV register, register**

- **Examples:**
	- mov rbp, rax
	- mov r10, rbp
	- mov r11d, r10d
	- mov r12w, r11w
	- mov r13b, r12b

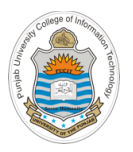

#### **MOV memory, register**

#### • **Examples:**

mov byte [var], al

mov word [var], ax

mov dword [var], eax

mov qword [var], rax

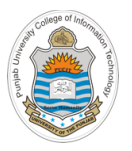

#### **MOV register, memory**

#### • **Examples:**

mov rsi, qword [var]

mov r14d, dword [var]

mov r15w, word [var]

mov dil, byte [var]

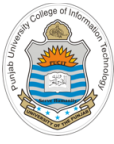

## **lea Instruction**

- The address of a variable can be obtained with the load effective address, or lea, instruction. So lea instruction is used to load address of a variable into a register and later manipulate the data indirectly with the register as a pointer
- The lea instruction has no effect on the rilags register
- The format of load effective address instruction is as follows:

**lea register, memory**

• **Examples:**

lea rax, var mov byte ptr [rax], 54

**Note:** MOV instruction moves the contents of the source into the destination, while the LEA instruction moves the address of the source into the destination

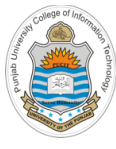

## **xchg Instruction**

The xchg instruction is used to exchange or swap the contents of two registers or the contents of a a register and a memory location:

> **xchg register, register xchg register, memory**

• **Example:**

mov rax, 0x1234567890abcdef

mov rbx, 0x9999999999999999

xchg rax, rbx

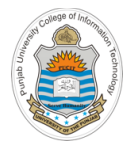

## **Example Code: movingdata.nasm**

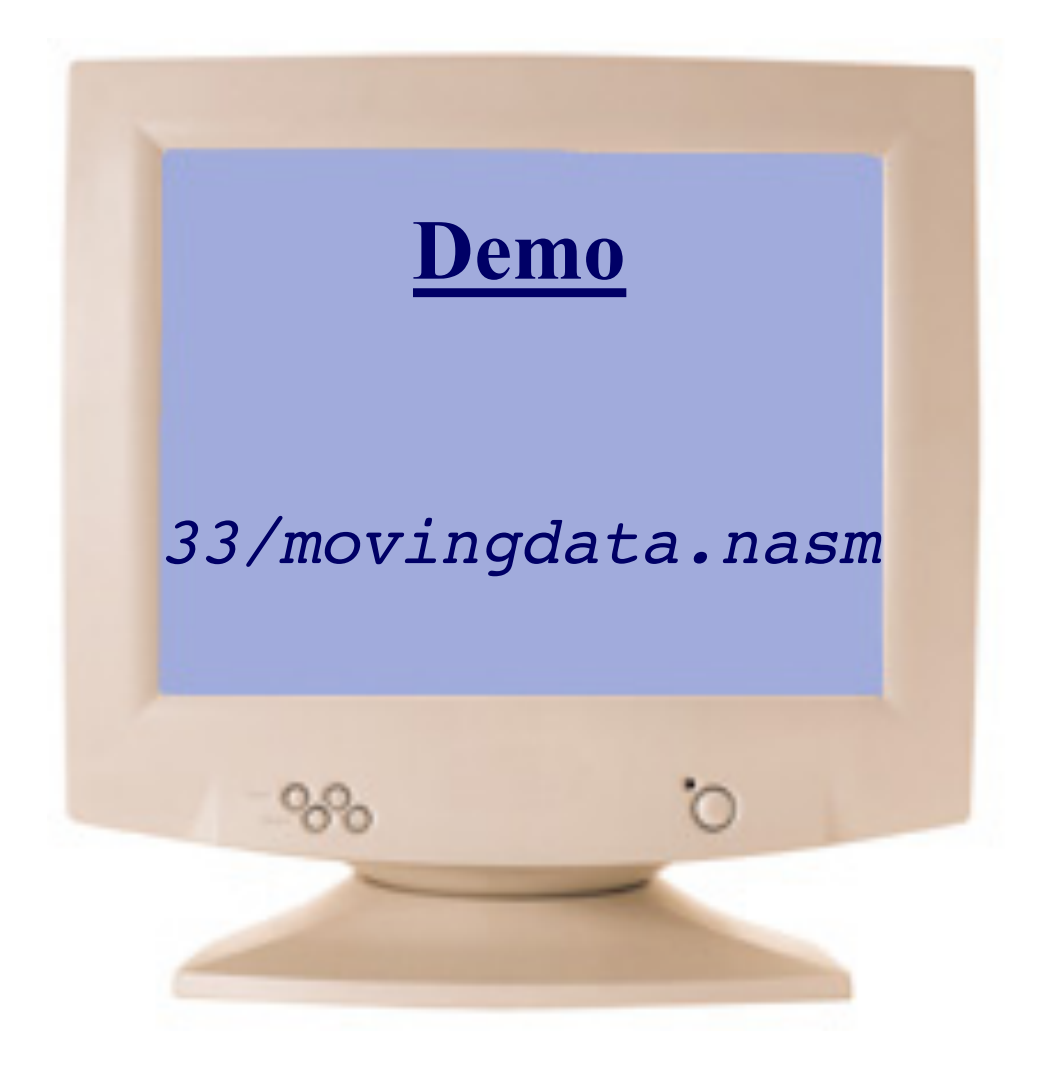

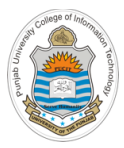

# **Process Stack**

## **Logical Process Address Space**

- The diagram shows the logical process address space
- At the lowest address, we have the code section that contains machine code instructions of our executable program  $\alpha$  bit logical address for virtual memory (as shown), and  $\alpha$  shown in the virtual memory (as shown), and  $\alpha$
- Above the code section we have initialized and uninitialized data sections for global variables
- Heap is used for dynamic memory allocation and it grows towards higher addresses  $\bullet$  Heap is used for dynamic memory allocation
- Finally, the process stack is at the top of the memory and grows from higher memory addresses towards lower memory addresses in architectures like Intel, MIPS, Motorola, SPARC
- High level languages like  $C/C++$  make extensive use of the stack like temporary storing the arguments passed to a function, local variables and so on. (we will discuss this in detail in later part of the course)

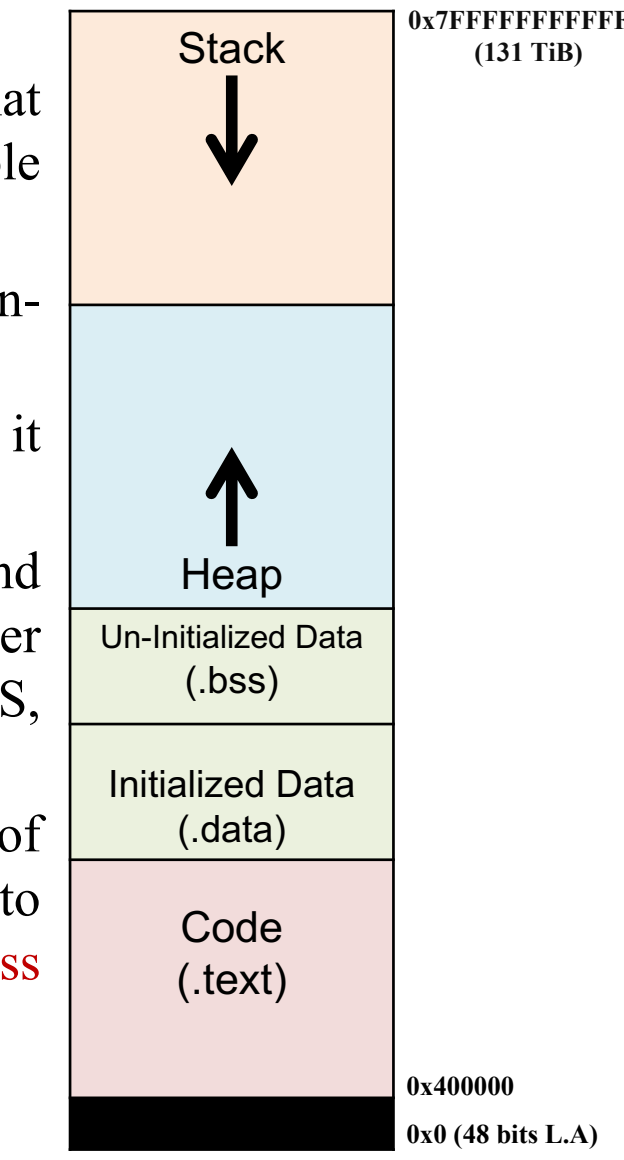

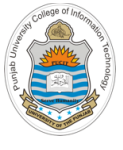

## **Process Stack**

- From Assembly programmer perspective, the use of process stack is quite simple and consist of either of the following two operations
	- o A PUSH operation that stores data on the stack (push reg/immediate)
	- o A POP operation that removes data from the stack (pop reg)

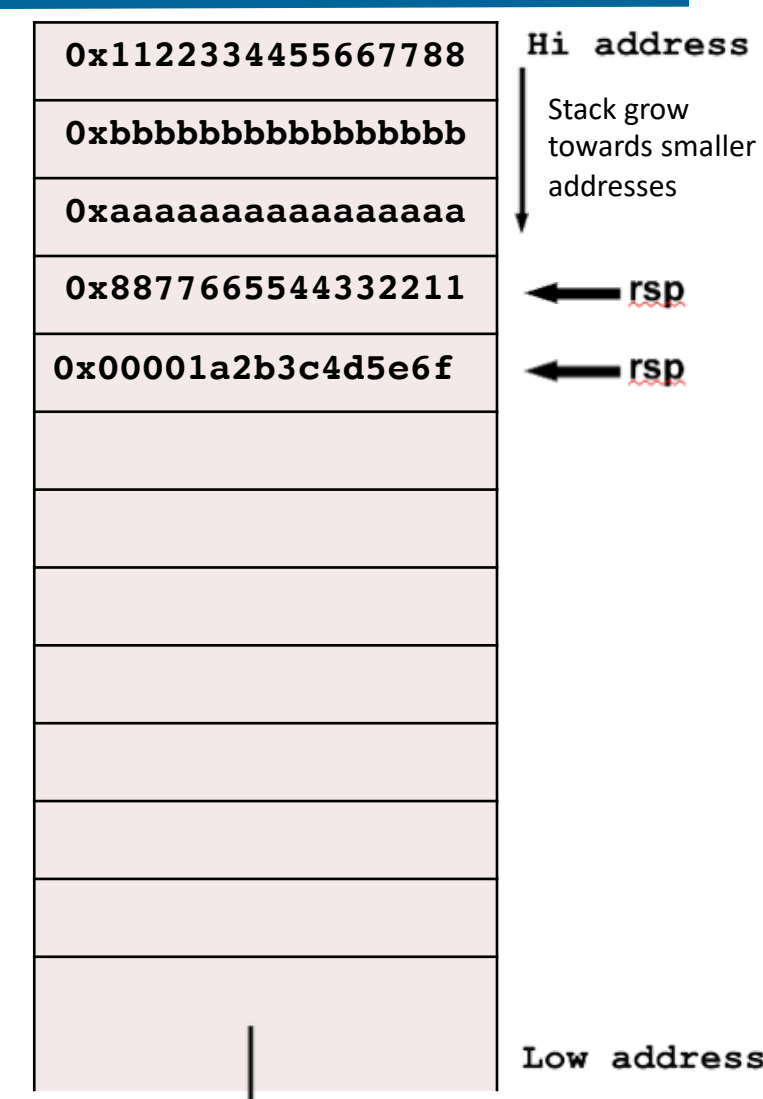

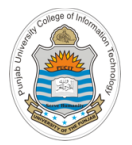

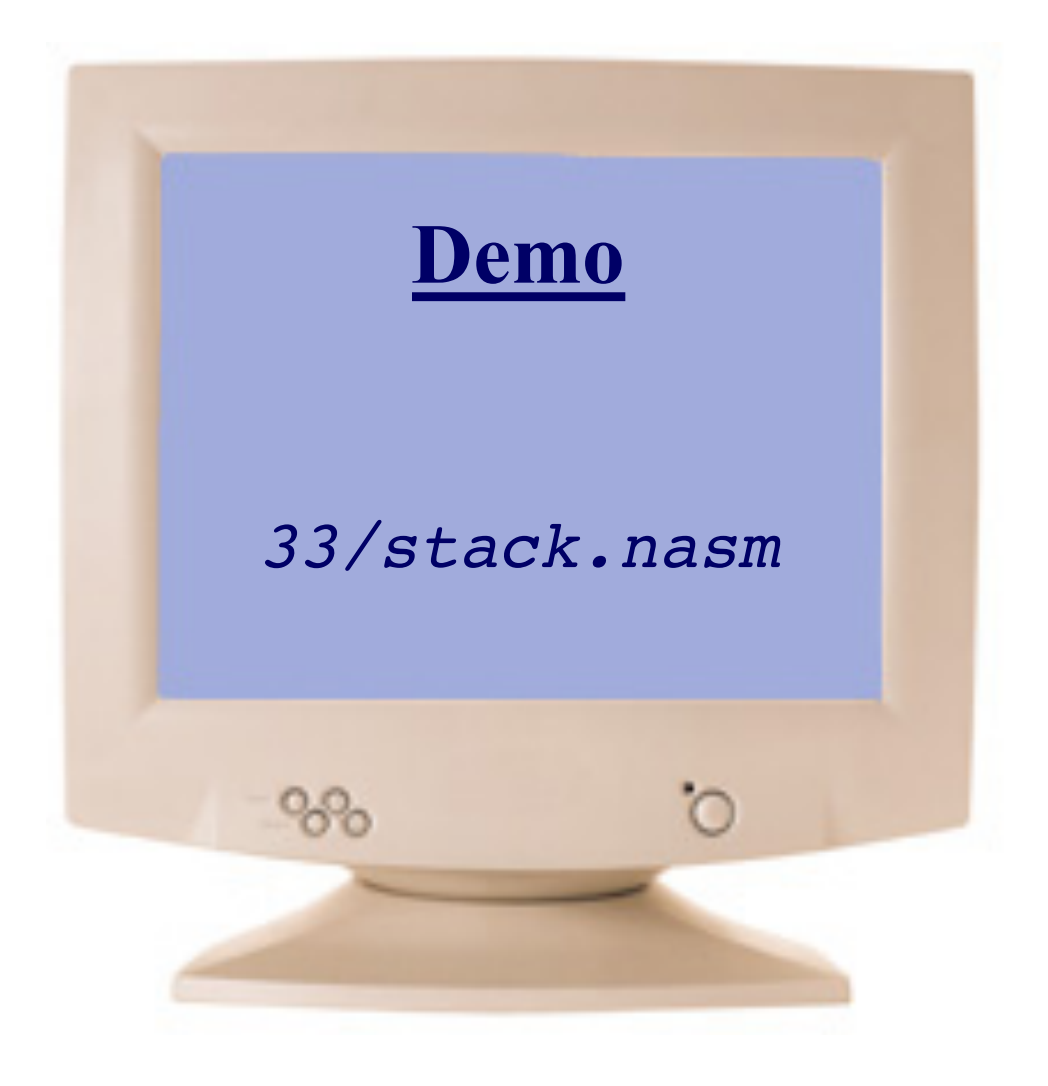

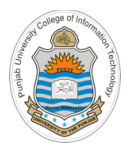

## **Things To Do**

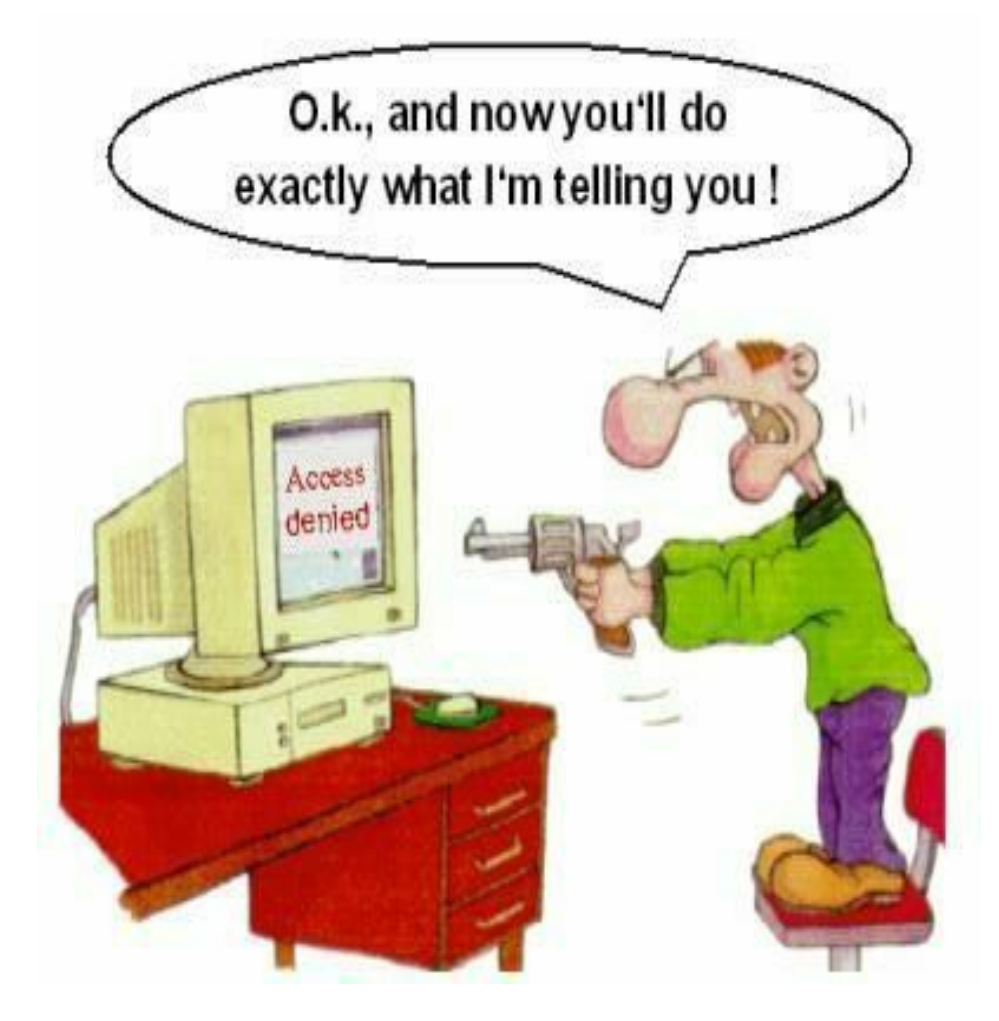

#### **Coming to office hours does NOT mean you are academically week!**